## RDL: A programmatic approach to generating router configurations

Per Gregers Bilse

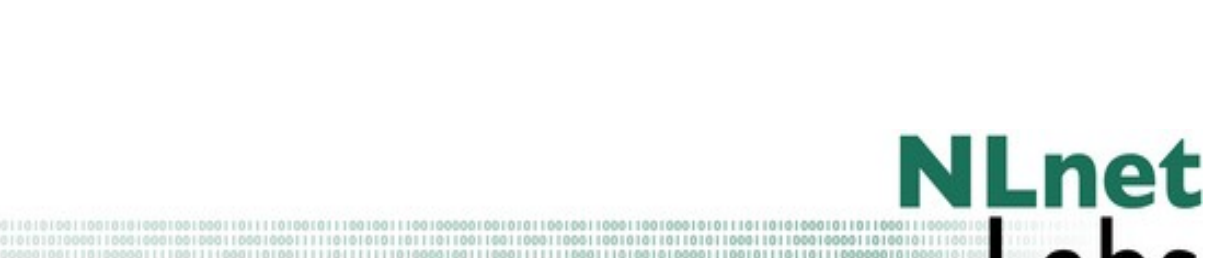

Benno Overeinder

# RDL: The background

- ENGRIT: Extensible Next Generation Routing Information Toolset
- Improve Internet routing security and stability
- Multi-pronged approach, RDL is one aspect
- Other aspects will focus on authentication, etc
- NLnetLabs has done much work with DNS

## RDL: The rationale

- Global turnover \$dozens of millions per hour
- Even small problems can be very costly
- Router configuration is inherently low level
- Large number of only moderately related detail
- Limited or no verification tools
- Limited scope for inter-ISP routing management

# RDL: The idea

- A high level Routing Documentation Language
- Dual purpose:
- 1) Architecture independent generation of BGP config:
	- RDL->Cisco, RDL->Juniper, RDL->BIRD
	- C->68k, C->x86\_64, C->ARM
- 2) Description and publication of routing policies:
	- Enable automated verification and proofing
	- Improve exchange of information between peers

# RDL: Not RPSL NG NG

- RDL intended to reuse parts of RPSL:
	- Some objects
	- Publication/repository means, where feasible
- But, more importantly:
	- RDL to describe BGP topology
	- RDL to cover both iBGP and eBGP peerings
	- RDL to fully qualify and identify routing policies

# RDL: What is a policy?

- Much confusion between **Policy** and **Enforcement Action**
- A policy is **Thieves will be prosecuted**
- An enforcement action is **Arrest Nosey Parker**
- Existing tools and approaches focus on enforcement actions
- Quickly degenerate into route filter mechanics

# RDL: Policies in 3D

- A routing policy as seen by RDL has three dimensions to it:
	- Where it applies: topological location
	- When it applies: NLRI attributes
	- What to do: filtering and attribute manipulation
- Think of it as similar to a piece of legislation, eg speed limits: Where, When, What
- These three aspects jointly describe a given policy in its entirety

# RDL: A policy example

- Policy: My AS will not announce bogons
- RDL's 3D approach:
	- Where: all peerings with foreign ASs
	- When: prefix is in list of bogons
	- What: block it
- RDL's BGP topology description is the key to specifying the **Where** of a policy
- the **Where** is statically analysed and applied when generating configurations
- The **When** and the **What** are done by the routers

# RDL: The language

- Designed specifically for the purpose of describing BGP topologies simply and intuitively
- Free form curly brace, recursive, and concatenative syntax, allowing quick and easy specification of objects and their location
- Borrows inadvertently and disrespectfully from several unusual languages
- Fully dynamically typed and declaration free

# RDL: BGP topology

- RDL describes BGP topology by way of three objects:
	- Zones may contain other zones, and routers
	- Routers may contain one or more eBGP peers
	- Peers
- Structure similar to file system directories
- Each object has a number of attributes
- Attributes may be inherited from lexical scope

## RDL: Topology example

```
hibernia = new(zone) \cdot {
  asn = 5580;EU = new(zone) . {
    NL = new(zone) . {
       ams1 = new(root). {
                 address = 134.222.1.1;
         ripe = new(peer) . { 1.2.3.4, 3333 };      };
        };
    };
  US = new(zone) . . . . . . }APAC = new(zone) \cdot \{\cdot \cdot \cdot \};
```
## RDL: What's in a zone

- Zones are containers for similar policies
	- often significant geographical correlation
	- should be chosen to reflect the reality of your network, not the other way around (your network is the ground, the zone map is the map)
	- you decide what your zone map should be, it is there to help you
	- again: RDL is all about BGP topology
	- the zone map identifies reference points for policies

# RDL: Policy example

• Policy descriptions follow the topology format

```
nobogons = new(policy) . {
 where = export peer.asn != peer.remote.asn;
 when = nIri.prefix & boqons;what = reject;
};
bogons = { 0.0.0.0/8^+, 10.0.0.0/8^+, 100.64.0.0/10^+, ... };
```
- Policy syntax is experimental/undecided
- Probably a good idea to stick to general syntax of RDL

#### RDL: Unusual Example I

```
hibernia = new(zone) \cdot {
  asn = 5580;RRI = new(root). { 134.222.12.1, RR };
  EU = new(zone) . {
    ibqp = { RR1, localmesh };
   NL = new(zone) . {
      ams1 = new(root). { 134.222.1.1 }. { ... };
       };
   };
 US = new(zone) . { ibgp = { RR1, localmesh }; ... };
};
```
#### RDL: Unusual Example II

- Policy: de-prioritise all EU routes in US
- RDL to the rescue:

```
EUexport = new(policy) . {
  where = export peer.zone <= EU && peer.remote.zone <= US;
 when = ;
 what = local-preference = 90;
};
```
• Because RR1 is a route reflector it is transparent

#### RDL: Nirvana

#### RDL is all about not **configuring routers**, but **programming the AS**.

#### ENGRIT + admin: benno@nlnetlabs.nl

RDL: pgb@bgpinnovations.com